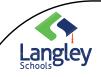

## Microsoft Teams

Managing Notifications

#### Notifications of a POST

When there is an announcement to everyone in that TEAM, this means everyone in that Team receives a notification of that post. A post to everyone is only used to ensure everyone has important information.

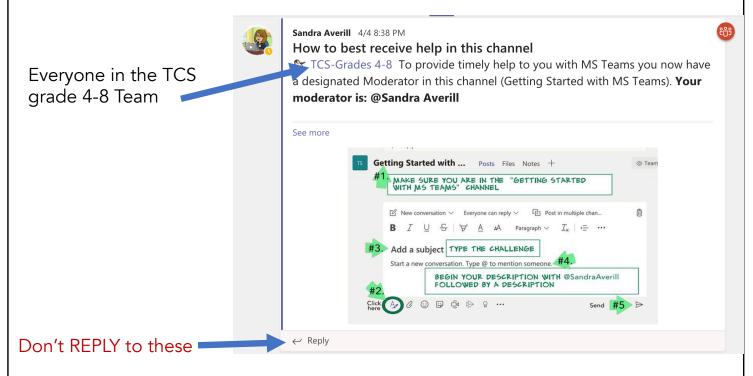

Every time someone REPLIES to the announcement, EVERYONE receives a notification from the the person who STARTED the post. So even though Sandra Averill posted once, everyone receives another notification from Sandra Averill every time someone replies to this post. People are getting tired of Sandra Averill, when really, she only posted once!

PLEASE, for every question you have, start a NEW post. Feel free to reply to a person's post, (just never one that begins **TCS**)

Thank you!

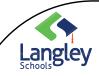

# Microsoft Teams

### Managing Notifications

#### **Channel Notifications**

There are multiple ways to access and manage notifications. To further customize your notification settings, select your profile picture at the top, right corner of Teams, then select Settings button Settings > Activity button Notifications. From there you can fine-tune what notifications you receive and where those notifications show up.

In Activity on the left side of Teams, select More options More options button on a notification. From the menu, you can mark a notification as read or unread. You can also turn on or off notifications for a specific channel if you want.

| Stop email notifications                                                                                                    | Mentions                                            |                 |                   |        |
|----------------------------------------------------------------------------------------------------|-----------------------------------------------------|-----------------|-------------------|--------|
| Click on your profile picture in the top right of the app, then                                                                                                    | Personal mentions                                   |                 | Banner and email  | $\sim$ |
| select <sup>(3)</sup> Settings > <sup>(1)</sup><br>Notifications.                                                                                                  | Channel mentions                                    |                 | Banner and email  |        |
|                                                                                                    | Team mentions                                       |                 | Banner            |        |
| Now you can set type of notifications you want for each                                                                                                    | Messages                                            |                 | Only show in feed |        |
| type of activity on Teams. If you don't want any emails, just make                                                                                                 | Chat messages                                       |                 | Banner and email  | $\sim$ |
| sure all activity types are set otherwise.                                                                                                    | Use the dropdown menus to stop email notifications. |                 |                   |        |
| Keep notifications in the app                                                                                                    | Chat                                                |                 |                   |        |
| Select <b>Only show in feed</b> . This<br>means all notifications will be<br>sent to your activity feed, which<br>you can find at the top left corner<br>of Teams. | @mentions                                           | Only            | show in feed 🗸 🗸  |        |
| The app will still show<br>notifications on your desktop<br>taskbar, but no pop-up will show.                                                                      |                                                     |                 |                   |        |
| Get notified in app and on<br>desktop                                                                                                    | All teams and channels<br>Personal @mentions        | Banner and feed |                   |        |
| Select <b>Banner and feed</b> and<br>you'll receive notifications as<br>both a desktop notification and                                                            | Replies to conversations I started                  | Banner and feed | ~                 |        |
| as an alert in your activity feed.                                                                                                    |                                                     |                 |                   |        |
| On Windows, notification<br>banners will show in the bottom<br>right of your screen. On macOS,                                                                     |                                                     |                 |                   |        |
| they show in the top right.                                                                                                    |                                                     |                 |                   |        |

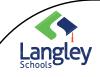

### Microsoft Teams

### Managing Notifications

| Turn off notifications for specific conversations                                                                                                    | • • • • • •                                                                                                    | -                       |
|----------------------------------------------------------------------------------------------------|----------------------------------------------------------------------------------------------------|-------------------------|
| Go to the beginning of a<br>conversation in a channel, then<br>go to the top right corner of the<br>message and select <b>More</b><br><b>options ***</b> > <b>Turn off</b><br><b>notifications.</b><br>Just like muting a chat, turning<br>off notifications to a channel<br>conversation will stop you from<br>receiving updates for that<br>specific conversation.<br><i>You'll still receive notifications if</i><br><i>someone directly mentions you.</i> | Image: Constraint of the second second se | ><br>el conversation.   |
| Choose your channel<br>notifications                                                                                                    |                                                                                                    |                         |
| Go to a channel that shows in<br>your teams list and select <b>More</b><br><b>options</b> > <b>Channel</b><br><b>notifications</b> . From there, you<br>can choose what activity you get<br>notifications for, and where they<br>show up.<br>By default, channel mentions are<br>turned off and all new posts will<br>only show in <b>Activity</b> .                                                                                                    |                                                                                                    | Channel notifications   |
|                                                                                                    | Channel notification settings All new posts Notify me every time there is a new post in this chann Channel mentions Notify me each time this channel is mentioned                                                                                                    | vel Only show in feed V |
|                                                                                                    | Reset to default                                                                                                    | Cancel Save             |